## $Übungen (1)$

- 1) Dividieren Sie den Polynomterm  $f(x)$  durch  $g(x)$  mit Rest, d. h. bestimmen Sie Polynomterme  $q(x)$  und  $r(x)$  mit  $f(x) = q(x)g(x) + r(x)$  und Grad von  $r(x)$ Grad von  $q(x)$ :
	- a)  $f(x) = x^6 1, g(x) = x^2 + 1,$ b)  $f(x) = x^4 - 3x^3 + 2x, g(x) = x^2 + x + 1,$
	- c)  $f(x) = 2x^3 + 2x^2 + x + 1$ ,  $g(x) = 2x^2 + 1$ .
- 2) Entscheiden Sie mit möglichst wenig Rechenaufwand –, welche der Zahlen −2, 2, 7, 10 Nullstellen der folgenden ganzrationalen Funktionen f sind:
	- a)  $f(x) = 4x^3 + 2x^2 + 5x 1505$ , b)  $f(x) = x^4 - 6x^3 + 2x^2 - 3x - 78$ , c)  $f(x) =$  $x^4$ 10  $+$  $x^3$  $\frac{5}{5}$  + x – 315,7, d)  $f(x) =$  $\frac{1}{x^3}$ 2  $+3x^2-2x-12.$

Wenn Nullstellen vorliegen, so spalten Sie bitte die entsprechenden Linearfaktoren ab. [Überlegen Sie sich, wie Sie bei mehreren Nullstellen den Rechenaufwand möglichst gering halten können.

- 3) Bestimmen Sie alle Nullstellen der Funktionen f mit den folgenden Funktionstermen:
	- a)  $f(x) = x^3 2{,}5x^2 x + 2{,}5$ b)  $f(x) = \frac{x^3}{2}$  $\frac{1}{3}$  –  $\stackrel{'}{x^2}$  $\frac{6}{3} + x - 1,$ c)  $f(x) = 0,2x^3 - 0,3x^2 - 1,2x - 0,7.$

Entscheiden Sie für jede Nullstelle, ob ein Vorzeichenwechsel vorliegt.

4) Bestimmen Sie sämtliche Nullstellen mit ihren Nullstellenordnungen sowie die Vorzeichenverteilung der Funktionen f mit den folgenden Funktionstermen: a)  $f(x) = (x+2)^2(x^2+2)(x^2-2),$ 

a) 
$$
f(x) = (x + 2)(x - 2)
$$
,  
b)  $f(x) = x^4 - 2x^3 - 2x^2 + 6x - 3$ .

Schraffieren Sie möglichst große Bereiche der Koordinatenebene, in denen der Graph von f nicht verlaufen kann.

5) Lösen Sie die folgenden Gleichungen:

a) 
$$
x^6 - 1 = 2x^2
$$
,  
\nb)  $x^6 = 2x^3 + 4$ ,  
\nc)  $x^2(x^3 + 2x^2 + 2x + 4) = 2x + 4$ .

## $Übungen (1) — Lösungen$

- 1) a)  $x^6 1 = (x^4 x^2 + 1)(x^2 + 1) 2$ , also  $q(x) = x^4 x^2 + 1$ ,  $r(x) = -2$ . b)  $x^4 - 3x^3 + 2x = (x^2 - 4x + 3)(x^2 + x + 1) + 3x - 3.$ c)  $2x^3 + 2x^2 + x + 1 = (x + 1)(2x^2 + 1)$ ; insbesondere also  $r(x) = 0$ .
- 2) Wir benutzen den Satz über die möglichen rationalen Nullstellen eines ganzzahligen Polynomterms: Eine ganze Zahl  $\alpha$  (hier  $\pm 2$ , 7 oder 10) kann nur dann Nullstelle eines Polynoms mit ganzzahligen (!) Koeffizienten sein, wenn sie das sog. absolute Glied  $a_0$  des Polynoms teilt.

a) f hat ganzzahlige Koeffizienten!  $\pm 2$  und 10 sind offensichtlich keine Teiler von 1505, also auch keine Nullstellen von f. 7 ist Teiler von 1505 (=  $215 \cdot 7$ ), kommt also als Nullstelle in Frage. Einsetzen und Ausrechnen ergibt tatsächlich  $f(7) = 0$ . Der entsprechende Linearfaktor ist  $x-7$ . Mittels Polynomdivision folgt  $4x^3+2x^2+$  $5x - 1505 = (x - 7) \cdot (4x^2 + 30x + 215).$ 

b) Auch dieser Polynomterm  $f(x)$  hat ganzzahlige Koeffizienten. 7 und 10 sind keine Teiler von 78, also auch keine Nullstellen von f. Wir müssen  $\pm 2$  einsetzen und erhalten  $f(2) = 16 - 6 \cdot 8 + 2 \cdot 4 - 3 \cdot 2 - 78 = -46 \neq 0$ , aber  $f(-2) =$  $16 + 48 + 8 + 6 - 78 = 0.$ 

Der zur Nullstelle −2 gehörige Linearfaktor ist  $x + 2$ . Polynomdivision ergibt  $x^4$  −  $6x^3 + 2x^2 - 3x - 78 = (x+2)(x^3 - 8x^2 + 18x - 39).$ 

c) Dieser Polynomterm hat keine ganzzahligen Koeffizienten. Daher muss man zunächst die Nenner 'beseitigen', indem man mit dem Hauptnenner 10 multipliziert: Man betrachtet statt des Polynoms  $f(x)$  den Polynomterm

$$
g(x) = 10 \cdot f(x) = 10 \cdot \left(\frac{x^4}{10} + \frac{x^3}{5} + x - 315,7\right) = x^4 + 2x^3 + 10x - 3157.
$$

mit ganzzahligen (!) Koeffizienten. Dieser hat natürlich dieselben Nullstellen wie f. Sein absolutes Glied 3157 ist weder durch  $\pm 2$  noch durch 10 teilbar, wohl aber durch 7. Damit kommt lediglich 7 als Nullstelle in Frage, und in der Tat ist  $g(7) = 0$ , also auch  $f(7) = \frac{1}{10} \cdot g(7) = 0.$ 

Der entsprechende Linearfaktor ist  $x - 7$  und man erhält durch Polynomdivision  $g(x) = x^4 + 2x^3 + 10x - 3157 = (x - 7)(x^3 + 9x^2 + 63x + 451)$ . Für das gegebene  $f(x)$  bedeutet dies also (den Faktor 1/10 nicht vergessen!)

$$
f(x) = \frac{1}{10} \cdot g(x) = \frac{1}{10} \cdot (x - 7) \cdot (x^3 + 9x^2 + 63x + 451).
$$

d) Hier muss man ebenfalls zuerst mit 2 multiplizieren und dann den Term  $q(x)$  $2f(x) = x^3 + 6x^2 - 4x - 24$  untersuchen. 7 und 10 sind keine Teiler von 24 und scheiden daher sofort als Nullstellen aus.  $+2$  und  $-2$  hingegen sind tatsächlich Nullstellen:

$$
g(\pm 2) = \pm 8 + 24 \mp 8 - 24 = \pm 8 \mp 8 = 0.
$$

Die entsprechenden Linearfaktoren sind  $x - 2$  und  $x + 2$ . [Durch zweimalige Polynomdivision könnte man diese abspalten:  $g(x) = (x - 2) \cdot (x^2 + 8x + 12)$  und  $x^2 + 8x + 12 = (x+2) \cdot (x+6)$ . Dies ergibt insgesamt  $g(x) = (x-2)(x+2) \cdot (x+6)$ . Günstiger ist es hingegen, direkt die Polynomdivision durch  $(x-2)(x+2) = x^2 - 4$ 

 $3L1$  Mathematik  $(Kg)$   $2$  Ubungen  $(1)$  — Lösungen

durchzuführen: Dies ergibt mit viel geringerem Rechenaufwand natürlich dasselbe Ergebnis  $g(x) = x^3 + 6x^2 - 4x - 24 = (x^2 - 4) \cdot (x + 6) = (x - 2)(x + 2)(x + 6).$ Damit hat man schließlich eine vollständige Zerlegung des Polynoms  $f(x)$  in Linearfaktoren erreicht:

$$
f(x) = \frac{1}{2} \cdot g(x) = \frac{1}{2}(x+2)(x-2)(x+6),
$$

aus der man alle Nullstellen von f ablesen kann: −2, +2 und −6.

- 3) Durch Einsetzen von ±1 in die gegebenen Funktionen stellt man unmittelbar fest:
	- a) +1 und −1 sind Nullstellen,
	- b)  $+1$  ist Nullstelle,
	- c)  $-1$  ist Nullstelle.

Man spaltet nun die jeweiligen Linearfaktoren ab:

Im Falle a) spaltet man (mittels Polynomdivision durch  $x^2 - 1$ ) beide Faktoren in einem Schritt ab und erhält

$$
f(x) = x3 - 2{,}5x - x + 2{,}5 = (x2 - 1)(x - 2{,}5) = (x - 1)(x + 1)(x - 2{,}5).
$$

Man liest nun alle Nullstellen von f ab:  $+1$ ,  $-1$  und 2,5.

b) Hier ergibt die Polynomdivision

$$
f(x) = \frac{1}{3}(x^3 - x^2 + 3x - 3) = \frac{1}{3}(x - 1)(x^2 + 3).
$$

Da  $x^2 + 3$  keine Nullstelle hat, ist  $+1$  die einzige Nullstelle von f. c) Hier erhält man bei Polynomdivision durch  $x + 1$ 

$$
f(x) = 0,1\cdot(2x^3 - 3x^2 - 12x - 7) = 0,1\cdot(x+1)\cdot(2x^2 - 5x - 7) = 0,2\cdot(x+19\cdot(x^2 - \frac{5}{2}x - \frac{7}{2}).
$$

Die Nullstellen des quadratischen Faktors  $x^2 - \frac{5}{2}$  $\frac{5}{2}x-\frac{7}{2}$  $\frac{7}{2}$  kann man nun mit der  $p, q$ -Formel berechnen. Ergebnis:  $-1$  und  $\frac{7}{2}$ .

[Man sieht aber auch unmittelbar, dass −1 Nullstelle auch dieses quadratischen Terms  $2x^2 - 5x - 7$  ist, und daher nochmals  $x + 1$  abgespalten werden kann:  $2x^2 5x-7 = (x+1)(2x-7)$ . Dies ergibt insgesamt  $f(x) = 0,1\cdot(x+1)\cdot(x+1)(2x-7) =$  $0,2 \cdot (x+1)^2(x-\frac{7}{2})$  $\frac{7}{2}$ , woraus man wiederum die Nullstellen von f abliest: −1, und 7  $\frac{7}{2}$ .]

4) Im ersten Schritt bestimmen wir alle Nullstellen und die zugehörige Zerlegung von  $f(x)$  in Faktoren:

a) In diesem Falle ist dies einfach, da der Funktionsterm  $f(x)$  schon in einfache Faktoren zerlegt ist. Indem man noch  $x^2 - 2$  nach der dritten binomischen Formel zerlegt, erhält man

$$
f(x) = (x+2)^2(x^2+2)(x-\sqrt{2})(x+\sqrt{2}) = (x+2)^2(x+\sqrt{2})(x-\sqrt{2}) \cdot (x^2+2).
$$

Da  $x^2 + 2$  keine Nullstellen besitzt  $(p, q$  Formel, oder man bemerkt  $x^2 + 2 \ge 2$  für alle  $x$ ), kann man aus dieser Zerlegung sämtliche Nullstellen von  $f$  ablesen: Die Funktion f hat die Nullstellen −2 (mit der Vielfachheit 2, also ohne Vorzeichenwechsel),  $-\sqrt{2}$  und  $\sqrt{2}$  (jeweils mit der Vielfachheit 1, also mit Vorzeichenwechsel),

und sonst keine.

Da der führende Koeffizient von  $f(x)$  gerade 1, also insbesondere positiv ist, gilt  $f(x) > 0$  für x größer als alle Nullstellen, also für  $x > \sqrt{2}$ . Da nur bei  $\pm \sqrt{2}$  Vorzeichenwechsel stattfinden, erhalten wir die folgende Vorzeichenverteilung von f:

$$
f(x) \begin{cases} > 0 & \text{für } x > \sqrt{2}, \\ < 0 & \text{für } -\sqrt{2} < x < \sqrt{2}, \\ > 0 & \text{für } -2 < x < -\sqrt{2}, \\ > 0 & \text{für } x < -2. \end{cases}
$$

Im Falle b) muss man zunächst alle Nullstellen bestimmen. Als *ganzzahlige* Nullstellen kommen nur die Teiler von 3 in Frage  $(\pm 1, \pm 3)$ . Man findet (durch Ausprobieren), dass +1 eine Nullstelle ist. Mittels Polynomdivision erhält man

$$
(x4 - 2x3 - 2x2 + 6x - 3) : (x - 1) = x3 - x2 - 3x + 3.
$$

Der gefundene Teiler hat +1 erneut als Nullstelle. Erneutes Abspalten des Linearfaktors  $x - 1$  ergibt

$$
f(x) = x^4 - 2x^3 - 2x^2 + 6x - 3 = (x - 1)(x^3 - x^2 - 3x + 3) = (x - 1)(x - 1)(x^2 - 3)
$$

und damit schließlich

$$
f(x) = (x + \sqrt{3})(x - 1)^2(x - \sqrt{3}),
$$

woraus man die Nullstellen von  $f$  und ihre Vielfachheiten abliest:

Die Nullstellen von f sind  $-\sqrt{3}$  und  $+\sqrt{3}$  (jeweils mit der Vielfachheit 1, also mit Vorzeichenwechsel) und +1 (mit der Vielfachheit 2, also ohne Vorzeichenwechsel). Wegen  $f(x) > 0$  für  $x > \sqrt{3}$  ( $\sqrt{3}$  ist die größte Nullstelle und der führende Koeffizient von  $f(x)$  ist 1, also positiv) erhält man die Vorzeichenverteilung für f:

$$
f(x) \begin{cases} > 0 & \text{für } x > \sqrt{3}, \\ < 0 & \text{für } 1 < x < \sqrt{3}, \\ < 0 & \text{für } -\sqrt{3} < x < 1, \\ > 0 & \text{für } x < -\sqrt{3}. \end{cases}
$$

In den folgenden Skizzen sind Graphen eingezeichnet, die diese Vorzeichenverteilung haben. Dies sind nicht die genauen Graphen der Funktionen; sie verdeutlichen lediglich die Vorzeichenverteilung. Daher ist auch auf der y-Achse keine Einheit angegeben. Schraffieren Sie selbst die Bereiche, in denen der Graph auf keinen Fall verlaufen kann.

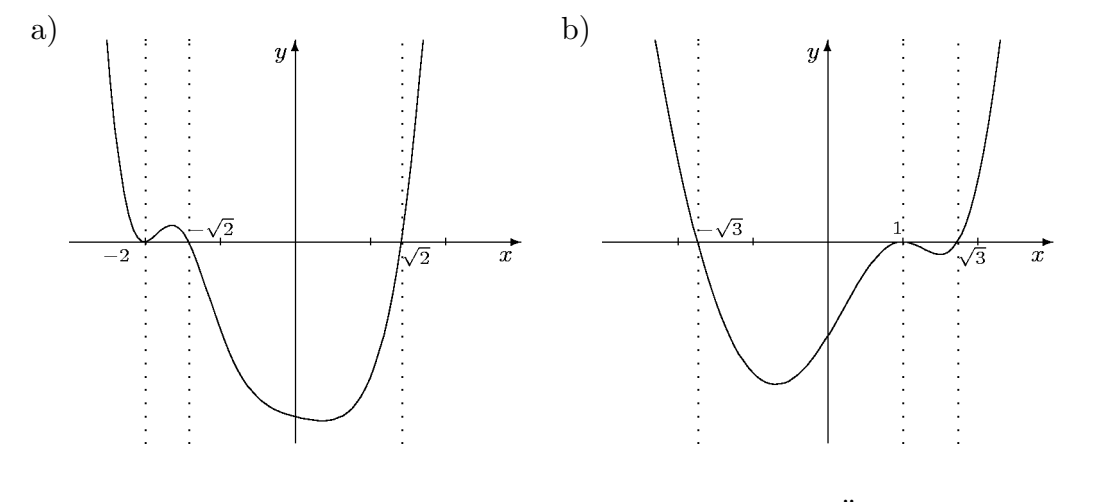

 $3L1$  Mathematik  $(Kg)$   $4$  Ubungen  $(1)$  — Lösungen

5) Polynomgleichungen der Form  $g(x) = h(x)$  sind natürlich äquivalent zur Gleichung  $g(x) - h(x) = 0$ ; es gilt also wiederum Nullstellen zu berechnen, und zwar von der ganzrationalen Funktion f gegeben durch  $f(x) = g(x) - h(x)$ .

a)  $f(x) = x^6 - 2x^2 - 1$ . Hier ist Substitution möglich:  $w = x^2$ . Dies führt dann auf die Polynomgleichung  $w^3 - 2w - 1 = 0$ . Diese hat −1 als Nullstelle. Polyomdivision ergibt  $w^3 - 2w - 1 = (w+1)(w^2 - w - 1)$ . Die verbleibende quadratische Gleichung  $w^2 - w - 1 = 0$  löst man wie üblich und erhält als Lösungen  $\frac{1}{2}(1 \pm \sqrt{5})$ . Fasst man alles zusammen, so ergibt sich:

$$
x^{6} - 1 = 2x^{2} \iff x^{6} - 2x^{2} - 1 = 0 \iff x^{2} = w \land w^{3} - 2w - 1 = 0
$$
  

$$
\iff x^{2} = w \land (w = -1 \lor w = \frac{1}{2}(1 \pm \sqrt{5}))
$$
  

$$
\iff x^{2} = -1 \lor x^{2} = \frac{1}{2}(1 \pm \sqrt{5})
$$
  

$$
\iff x^{2} = \frac{1}{2}(1 + \sqrt{5}) \quad (-1 < 0, \frac{1}{2}(1 - \sqrt{5}) < 0!)
$$
  

$$
\iff x = \pm \sqrt{\frac{1 + \sqrt{5}}{2}}
$$

b)  $f(x) = x^6 - 2x^3 - 4 = 0$ . Substitution  $x^3 = w$  führt auf die Polynomgleichung  $w^2 - 2w - 4 = 0$  mit den Lösungen  $1 \pm \sqrt{5}$ . Dies ergibt die Gleichungen  $x^3 = 1 \pm \sqrt{5}$ mit jeweils nur einer Lösung  $x = \sqrt[3]{1 \pm \sqrt{5}}$ :

$$
\mathbb{L} = \{ \sqrt[3]{1 + \sqrt{5}}, \sqrt[3]{1 - \sqrt{5}} \}.
$$

c)  $f(x) = x^5 + 2x^4 + 2x^3 + 4x^2 - 2x - 4$ . -2 ist eine Nullstelle von f. Abspalten des Linearfaktors  $x + 2$  führt auf die Polynomgleichung  $x^4 + 2x^2 - 2 = 0$  und die Substitution  $x^2 = w$  reduziert dies auf die quadratische Gleichung  $w^2 + 2w - 2 = 0$ 0. Diese hat die Lösungen  $w = -1 \pm \sqrt{3}$ . Man muss also nun die Gleichungen  $x^2 = -1 \pm \sqrt{3}$  lösen. Wegen −1 −  $\sqrt{3}$  < 0 ist nur  $x^2 = -1 + \sqrt{3}$  lösbar; Lösungen  $\pm\sqrt{-1+\sqrt{3}}$ . Insgesamt ist die Lösungsmenge der Ausgangsgleichung:

$$
\mathbb{L} = \{-2, \sqrt{-1 + \sqrt{3}}, -\sqrt{-1 + \sqrt{3}}\}.
$$